## **Pour calculer p (X ≤ 2)**

avec la loi binomiale B (6 ; 0,5)

- 6 : nombre d'épreuves identiques et indépendantes
- 0,5 : probabilité du succès
- 2 : nombre de succès maximum

## **Calculatrice CASIO**

 $l$ cône  $l_{\mathbb{Z}_F}^{\text{STR},\text{L}}$ 

Choisir DIST (touche F5) et BINM (touche F5) Enfin, Bcd (touche F2). Renseigner la boite de dialogue comme ci-contre

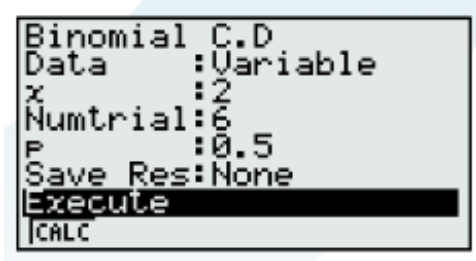

**Réponse : 0,34375**

## **Calculatrice T.I.**

Touche distrib (touches 2nd et VARS)

Choisir binomedf ou binomFrèp (version fr) **Ofais Draw** Zedf( inomedf( binomod oissonedf(

**Entrer les valeurs suivantes :**

binomcdf(6, 0.5, 2)

**Réponse : 0,34375**